# Geant4 internal Classes and **Objects**

### User Action & Information **Classes**

Geant4 Users' Tutorial 15-19 February 2010 Gunter Folger / CERN

### **Contents**

- **n** Internal Objects
	- <sup>q</sup> Run and Event
	- <sup>q</sup> Track and Step
	- <sup>q</sup> StepPoint
	- <sup>q</sup> Dynamic Particle
- **n** UserAction classes
	- <sup>q</sup> Run and Event
	- **D** Track and Step

- <sup>n</sup> ( Track Stack management M.Asai Thursday )
- **n** UserInformation classes
	- <sup>q</sup> G4VUserEventInformation
	- <sup>q</sup> G4VUserTrackInformation
	- <sup>q</sup> G4VUserPrimaryVertexInformation
	- <sup>q</sup> G4VUserPrimaryParticleInformation
	- <sup>q</sup> G4VUserRegionInformation

## Acknowledgement

- Most of the slides shown were originally created by Makoto Asai / SLAC
- **n** I wish to thank Makoto for allowing me to reuse his material.
- Without his expertise in the topics covered I would not have managed.

#### Introduction (1)

#### Extract information from G4 internal objects

- Simulation is successively split into
- Run consists of
- **Exent(s), consists of**
- Particle(s) transported in
- Steps through detector setup,
- depositing energy ( ionization),
- and creating secondaries
- Corresponding / related **Objects**
- <sup>n</sup> G4RunManager, G4Run
- <sup>n</sup> G4Event
- <sup>n</sup> G4Track, G4DynamicParticle
- <sup>n</sup> G4Step, G4StepPoint
- G4Trajectory
- G4Stack

## Introduction (2)

- User at each moment has possibility to take control or access information via UserAction classes
	- <sup>q</sup> G4UserRunAction Actions for each Run
	- <sup>q</sup> G4UserEventAction Actions for each Event
	- <sup>q</sup> G4UserTrackingAction Actions for each Track
	- <sup>q</sup> G4UserSteppingAction Actions for each Step
	- <sup>q</sup> G4UserStackingAction Tracks Stack management

## Introduction (3)

- User can replace Geant4 classes by providing his own classes derived from the base classes:
	- <sup>q</sup> G4Run
	- <sup>q</sup> G4Trajectory
	- <sup>q</sup> G4VTrajectoryPoint
- User can attach optional User Information classes to
	- <sup>q</sup> G4Event
	- <sup>q</sup> G4Track
	- <sup>q</sup> G4PrimaryVertex
	- □ G4Region

# Terminology (jargons)

- Run, event, track, step, step point
- Track  $\leftarrow \rightarrow$  trajectory, Step  $\leftarrow \rightarrow$  trajectory point
- **n** Process
	- <sup>q</sup> At rest, along step, post step

### Geant4 internal classes

#### and corresponding

### User Action classes

Geant4 Users' Tutorial, The Counter Folger 8 and Counter Folger 8 and 2012 18 CERN, 15-19 February 2010

## RunManager in Geant4

- G4RunManager class manages processing a run
	- <sup>q</sup> Must be created by user
	- <sup>q</sup> May be user derived class
	- <sup>q</sup> Must be singleton
- **Dealing User must register in RunManager using** 
	- <sup>q</sup> SetUserInitialization() method
		- **Geometry**
		- **n** Physics
	- <sup>q</sup> SetUserAction() method
		- Event generator
	- <sup>q</sup> Optional UserAction objects

#### Run in Geant4

- $\blacksquare$  Run is a collection of events
	- <sup>q</sup> A run consists of one event loop
	- Starts with a /run/beamOn command.
- **N** Within a run, conditions do not change, i.e. the user cannot change
	- <sup>q</sup> detector setup
	- □ settings of physics processes
- At the beginning of a run, geometry is optimized for navigation and cross-section tables are calculated according to materials appear in the geometry and the cut-off values defined.
- Run is represented by G4Run class or a user-defined class derived from G4Run.
	- <sup>q</sup> A run class may have a summary results of the run.
- G4RunManager is the manager class
- G4UserRunAction is the optional user hook.

## Optional User **Run** Action Class

#### **n** G4UserRunAction

- <sup>q</sup> G4Run\* GenerateRun()
	- Instantiate user-customized run object
- <sup>q</sup> void BeginOfRunAction(const G4Run\*)
	- Define histograms
- <sup>q</sup> void EndOfRunAction(const G4Run\*)
	- $\blacksquare$  Analyze the run
	- Store histograms

#### Event in Geant4

- An event is the basic unit of simulation in Geant4.
- At beginning of processing, primary tracks are generated. These primary tracks are pushed into a stack.
- A track is popped up from the stack one by one and "tracked". Resulting secondary tracks are pushed into the stack.
	- <sup>q</sup> This "tracking" lasts as long as the stack has a track.
- When the stack becomes empty, processing of one event is over.
- G4Event class represents an event. It has following objects at the end of its (successful) processing.
	- <sup>q</sup> List of primary vertices and particles (as input)
	- <sup>q</sup> Hits and Trajectory collections (as output)
- G4EventManager class manages processing an event.
- G4UserEventAction is the optional user hook.

## Optional User **Event** Action Class

#### ■ G4UserEventAction

#### <sup>q</sup> void BeginOfEventAction(const G4Event\*)

- **Event selection** 
	- □ Using information from event generator, vertices, primary particles
- **Optionally attach G4VUserEventInformation object**
- <sup>q</sup> void EndOfEventAction(const G4Event\*)
	- **Output event information**
	- **n** Analyse event
		- □ Access to hits collection via G4Event::GetHCofThisEvent()
		- □ Acces digitisation collection via G4Event:: GetDCofThisEvent()
	- $\blacksquare$  Fill histograms

### Track in Geant4

- Track is a snapshot of a particle.
	- □ It has physical quantities of current instance only. It does not record previous quantities.
	- <sup>q</sup> Step is a "delta" information to a track. Track is not a collection of steps. Instead, a track is being updated by steps.
- **n** Track object is deleted when
	- $\Box$  it goes out of the world volume,
	- <sup>q</sup> it disappears (by e.g. decay, inelastic scattering),
	- □ it goes down to zero kinetic energy and no "AtRest" additional process is required, or
	- $\Box$  the user decides to kill it artificially.
- $\blacksquare$  No track object persists at the end of event.
	- $\Box$  For the record of tracks, use trajectory class objects.
- G4TrackingManager manages processing a track, a track is represented by G4Track class.
- G4UserTrackingAction is the optional user hook.

#### Track status

- **n** At the end of each step, according to the processes involved, the state of a track may be changed.
	- <sup>q</sup> The user can also change the status in UserSteppingAction.
	- □ Statuses shown in blue are for users only, i.e. Geant4 kernel won't set them.
- <sup>n</sup> **fAlive**
	- **Q Continue the tracking.**
- **n** fStopButAlive
	- □ The track has come to zero kinetic energy, but still AtRest process to occur.
- **n** fStopAndKill
	- $\Box$  The track no longer exists --it has decayed, interacted or gone out of the world boundary.
	- □ Secondaries will be pushed to the stack.
- <sup>n</sup> **fKillTrackAndSecondaries**
	- <sup>q</sup> Kill the current track and also associated secondaries.
- <sup>n</sup> **fSuspend**
	- □ Suspend processing of the current track and push it and its secondaries to the stack.
- <sup>n</sup> **fPostponeToNextEvent**
	- □ Postpone processing of the current track to the next event.
	- □ Secondaries are still being processed within the current event.

## Tracking User Action Classes

- **n** G4UserTrackingAction
	- <sup>q</sup> void PreUserTrackingAction(const G4Track\*)
		- Decide if trajectory should be stored or not
		- Create user-defined trajectory
	- <sup>q</sup> void PostUserTrackingAction(const G4Track\*)
		- Delete unnecessary trajectory

## Stacking User Action Class

#### **n** G4UserStackingAction

- <sup>q</sup> G4ClassificationOfNewTrack ClassifyNewTrack(const G4Track\*)
	- Invoked every time a new track is created, ie. Pushed to the stack
	- **n** Classify a new track -- priority control
		- <sup>q</sup> Urgent, Waiting, PostponeToNextEvent, Kill

#### **a** Manipulate track stack,

- void PrepareNewEvent()
	- **Q Reset priority control**
- **n** void NewStage()
	- <sup>q</sup> Invoked when the Urgent stack becomes empty
	- □ Change the classification criteria
	- □ Event filtering (Event abortion)

## Step in Geant4

- Step has two points and also "delta" information of a particle (energy loss on the step, time-of-flight spent by the step, etc.).
	- □ Point is represented by G4StepPoint class
- Each point knows the volume (and material). In case a step is limited by a volume boundary, the end point physically stands on the boundary, and it logically belongs to the next volume.
	- <sup>q</sup> Because one step knows materials of two volumes, boundary processes such as transition radiation or refraction could be simulated.
- G4SteppingManager class manages processing a step, a step is represented by G4Step class.
- G4UserSteppingAction is the optional user hook.

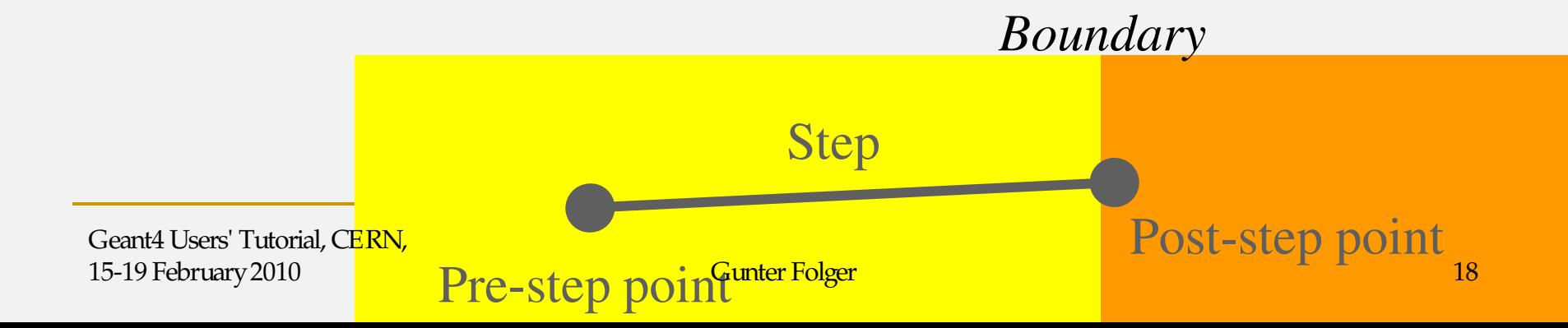

# **Stepping User Action Class**

- **n** G4UserSteppingAction
	- <sup>q</sup> void UserSteppingAction(const G4Step\*)
		- **n** Change status of track
			- <sup>q</sup> Kill / suspend / postpone the track
		- **n** Draw the step (for a track not to be stored as a trajectory)

# Trajectory and trajectory point (1)

- Track does not keep its trace. No track object persists at the end of event.
- G4Trajectory is the class which copies some of G4Track information.
- G4TrajectoryPoint is the class which copies some of G4Step information.
	- <sup>q</sup> G4Trajectory has a vector of G4TrajectoryPoint objects.
	- <sup>q</sup> At the end of event processing, G4Event has a collection of G4Trajectory objects.
		- <sup>n</sup> /tracking/storeTrajectory must be set to 1.
- <sup>n</sup> G4Trajectory and G4TrajectoryPoint objects persist till the end of an event
	- □ Be careful not to store too many trajectories, memory growth.
		- E.g. avoid for high energy EM shower tracks.

# Trajectory and trajectory point (2)

- Keep in mind the distinct classes conceptually corresponding
	- **q** G4Track  $\leftarrow$   $\rightarrow$  G4Trajectory
	- **□ G4Step**  $\leftarrow$  $\rightarrow$  **G4TrajectoryPoint**
- G4Trajectory and G4TrajectoryPoint as provided by Geant4 store only the minimum information.
	- □ You can create your own trajectory / trajectory point classes to store information you need.
	- <sup>q</sup> User classes must be derived from G4VTrajectory and G4VTrajectoryPoint base classes.
		- Do not use G4Trajectory nor G4TrajectoryPoint concrete class as base classes unless you are sure to never ever add any additional data member.

## StepPoint in Geant4

- Two step point objects attached to step □ Pre-step point and post-step point
- G4StepPoint has information of track representing a particle at this point
	- □ Time (global event time, local, proper time since creation of particle
	- □ Position, kinetic energy, momentum
	- <sup>q</sup> Material

 $\sim$   $\sim$   $\sim$ 

## Step status

- **EXTER** Step status is attached to G4StepPoint to indicate why that particular step was determined.
	- <sup>q</sup> Use "PostStepPoint" to get the status of this step.
	- **p** "PreStepPoint" has the status of the previous step.
- **n** fWorldBoundary
	- □ Step reached the world boundary
- **n** fGeomBoundary
	- Step is limited by a volume boundary except the world
- <sup>n</sup> **fAtRestDoItProc**, **fAlongStepDoItProc**, **fPostStepDoItProc**
	- <sup>q</sup> Step is limited by a AtRest, AlongStep or PostStep process
- **n** fllserDefinedLimit
	- □ Step is limited by the user Step limit
- **n** fExclusivelyForcedProc
	- <sup>q</sup> Step is limited by an exclusively forced (e.g. shower parameterization) process
- **n** flindefined
	- <sup>q</sup> Step not defined yet
- **n** If you want to identify the first step in a volume, pick fGeomBoudary status in PreStepPoint.
- **nullehelm** If you want to identify a step getting out of a volume, pick fGeomBoundary status in **PostStepPoint**

**Step**

**PreStepPoint PostStepPoint**

## Recap – User action classes

- All needed UserAction classes
	- q must be constructed in main()
	- <sup>q</sup> must be provided to the RunManager using SetUserAction() method
- One mandatory User Action class
	- <sup>q</sup> Event generator must be provided
	- □ Event generator class must be derived from G4VUserPrimaryGeneratorAction
- List of optional User Action classes
	- <sup>q</sup> G4UserRunAction
	- <sup>q</sup> G4UserEventAction
	- <sup>q</sup> G4UserTrackingAction
	- <sup>q</sup> G4UserSteppingAction
	- <sup>q</sup> G4UserStackingAction

## Attaching User Information to selected Geant4 classes

Geant4 Users' Tutorial, The Counter Folger Counter Folger 25 CERN, 15-19 February 2010

#### Attaching user information to some Geant4 kernel classes

- Abstract classes
	- <sup>q</sup> You can use your own class derived from provided base class
	- <sup>q</sup> G4Run, G4VTrajectory, G4VTrajectoryPoint
		- <sup>n</sup> Other examples: G4VHit, G4VDigit
- Concrete classes
	- q You can attach a user information object
		- <sup>n</sup> G4Event G4VUserEventInformation
		- <sup>n</sup> G4Track G4VUserTrackInformation
		- <sup>n</sup> G4PrimaryVertex G4VUserPrimaryVertexInformation
		- <sup>n</sup> G4PrimaryParticle G4VUserPrimaryParticleInformation
		- <sup>n</sup> G4Region G4VUserRegionInformation
	- <sup>q</sup> User information object is deleted when associated Geant4 object is deleted.
	- <sup>q</sup> Objects are managed, but not used by Geant4

## UserInformation classes (1)

- <sup>n</sup> G4VUserEventInformation
	- <sup>q</sup> Additional data user wants to store for the event
		- Only Print() method is required
	- <sup>q</sup> User needs to register an instance in his G4UserEventAction class indirectly with G4Event
	- <sup>q</sup> Using G4EventManager::SetUserInformation(G4VUserEvent Information \* .. )
		- <sup>q</sup> Cannot register directly in G4Event, as this is a const pointer
		- Get previously registered object using GetUserInformation() from G4Event or G4EventManager
	- <sup>q</sup> Object is deleted when G4Event object is deleted

## UserInformation classes (2)

- <sup>n</sup> G4VUserTrackInformation
	- <sup>q</sup> Data user want to keep for track, and not in trajectory
		- Only Print() method is required
	- <sup>q</sup> Pointer to UserInformation object is kept in G4Track
		- should be set from G4UserTrackingAction indirectly via
		- G4TrackingManager::SetUserInformation(G4VUserTrackInfor mation  $*$  ...)
			- § Cannot register directly in G4Track, as this is a const pointer
		- Get previously registered object using GetUserInformation() from G4Track or G4TrackManager
	- <sup>q</sup> Object is deleted when G4Track object is deleted

### UserInformation classes (3)

- <sup>n</sup> G4VUserPrimaryVertexInformation <sup>q</sup> Attach information to G4PrimaryVertex
- <sup>n</sup> G4VUserPrimaryParticleInformation
	- <sup>q</sup> Attach information to G4PrimaryParticle
- <sup>n</sup> G4VUserRegionInformation <sup>q</sup> Attach information to G4Region
- **DEDUARE:** Us Set/Get-UserInformation methods in G4PrimaryVertex, …, to attach object.

## **Summary**

- <sup>n</sup> Overview of the 'kernel' classes involved in simulation
- **n** User action classes allow user to control simulation or get information and results
	- <sup>q</sup> Action classes for event generation, run, event, track, and step
- **Diam-Lingte information classes allow to keep arbitrary** information
	- <sup>q</sup> For events, tracks, primary vertex and particles, and for region.

### Time for exercise

#### **Exercise 4.b**

#### ■ Use G4UserStackingAction to

- <sup>q</sup> Count created particles
- <sup>q</sup> Kill certain particles

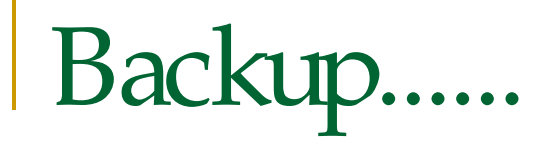

# Transporting a Particle

Geant4 Users' Tutorial, The Counter Folger Counter Folger 33 CERN, 15-19 February 2010

#### Particle in Geant4

■ A particle in Geant4 is represented by three layers of classes.

#### <sup>n</sup> **G4Track**

- <sup>q</sup> Position, geometrical information, etc.
- <sup>q</sup> This is a class representing a particle to be tracked.

#### <sup>n</sup> **G4DynamicParticle**

- <sup>q</sup> "Dynamic" physical properties of a particle, such as momentum, energy, spin, etc.
- <sup>q</sup> Each G4Track object has its own and unique G4DynamicParticle object.
- <sup>q</sup> This is a class representing an individual particle.

#### <sup>n</sup> **G4ParticleDefinition**

- □ "Static" properties of a particle, such as charge, mass, life time, decay channels, etc.
- <sup>q</sup> G4ProcessManager which describes processes involving to the particle
- <sup>q</sup> All G4DynamicParticle objects of same kind of particle share the same G4ParticleDefinition.

# Tracking and processes

- Geant4 tracking is general. It is independent of
	- $\Box$  the particle type
	- <sup>q</sup> the physics processes attached to a particle
- **n** It gives the chance to all processes
	- □ To contribute to determining the step length
	- □ To contribute any possible changes in physical quantities of the track
	- □ To generate secondary particles
	- □ To suggest changes in the state of the track
		- e.g. to suspend, postpone or kill it.

#### Processes in Geant4

- **Each particle has its own list of applicable processes.** 
	- <sup>q</sup> At each step, all processes for the particle are asked to propose a physical interaction lengths.
	- <sup>q</sup> The process which requires the shortest interaction length (in space-time) limits the step.
	- <sup>q</sup> A combination of processes including the step limiting process is invoked
- **Each process has one or combination of the following natures.** 
	- n AtRest
		- $\blacksquare$  e.g. muon decay at rest
	- <sup>q</sup> AlongStep (a.k.a. continuous process)
		- e.g. Cerenkov process
	- <sup>q</sup> PostStep (a.k.a. discrete process)
		- e.g. decay on the fly
- In Geant4, particle transportation is a process as well,
	- <sup>q</sup> a particle "interacts" with geometrical volume boundaries and field of any kind.
	- <sup>q</sup> Because of this, shower parameterization process can take over from the ordinary transportation without modifying the transportation process.

#### Caveat: Use of G4Allocator

### in G4Trajectory, G4TrajectoryPoint

**n** Instantiation / deletion of an object is a heavy operation.

- <sup>q</sup> It may cause a performance concern, in particular for objects that are frequently instantiated / deleted.
	- E.g. hit, trajectory and trajectory point classes
- **n** G4Allocator is provided to ease such a problem.
	- It allocates a chunk of memory space for objects of a certain class.
- **n** Please note that G4Allocator works only for a concrete class.
	- <sup>q</sup> It works only for "final" class.
	- <sup>q</sup> It does NOT work for a base class, in case you add a data member to your concrete class.
- Do NOT use Geant4G4Trajectory, G4TrajectoryPoint as your base class. Nor use any example concrete hit classes as base class.
	- <sup>q</sup> These classes actually use G4Allocator.
	- <sup>q</sup> It causes a memory leak
		- if you derive your class from such classes AND add a data member.
	- □ We are discussing about a protection against such incorrect use.